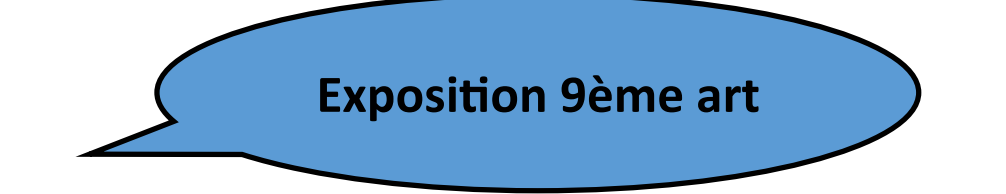

## **La BD, qu'est-ce que c'est ? (panneau 2)**

Qu'appelle-t-on le 9ème Art ? …………………...………………………………………………………………………………………………………………

Comment appelle-t-on les bande-dessinées au Japon ? Aux Etats-Unis ?

**La BD, qui la fait ? (panneau 3)** 

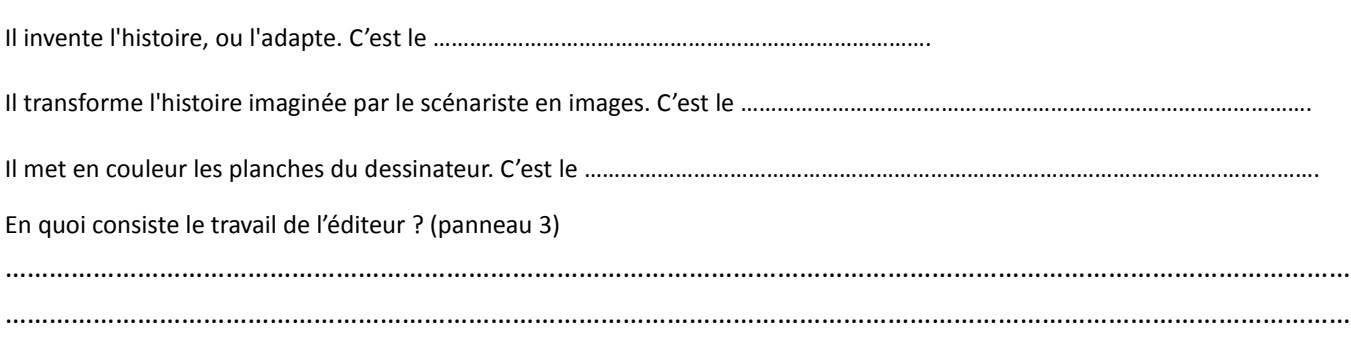

………………………………………………………………………………………………………………………………………………………………..

## **Un peu de vocabulaire de la bande-dessinée**

## **Trouve les mots qui correspondent à chacune des définitions**

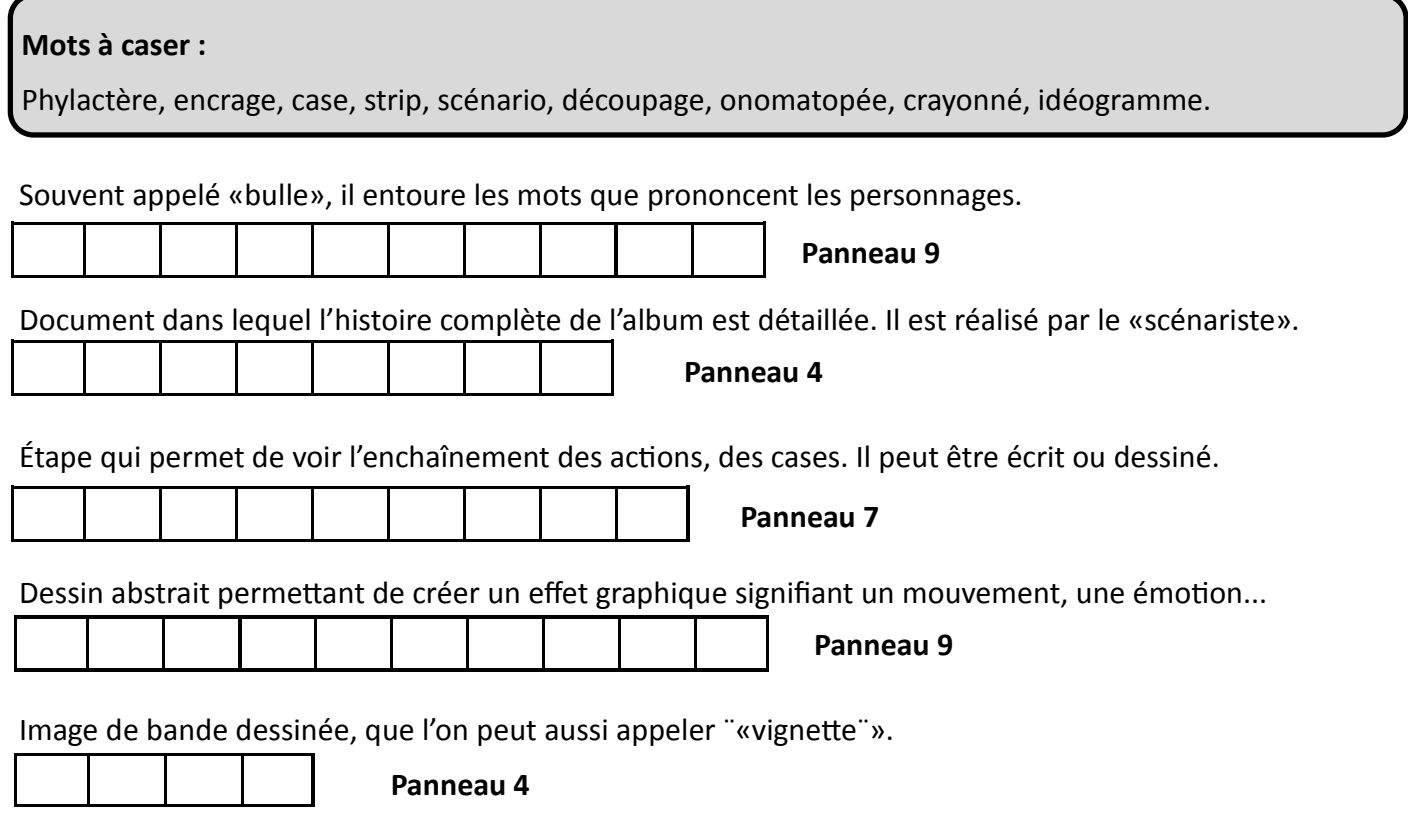

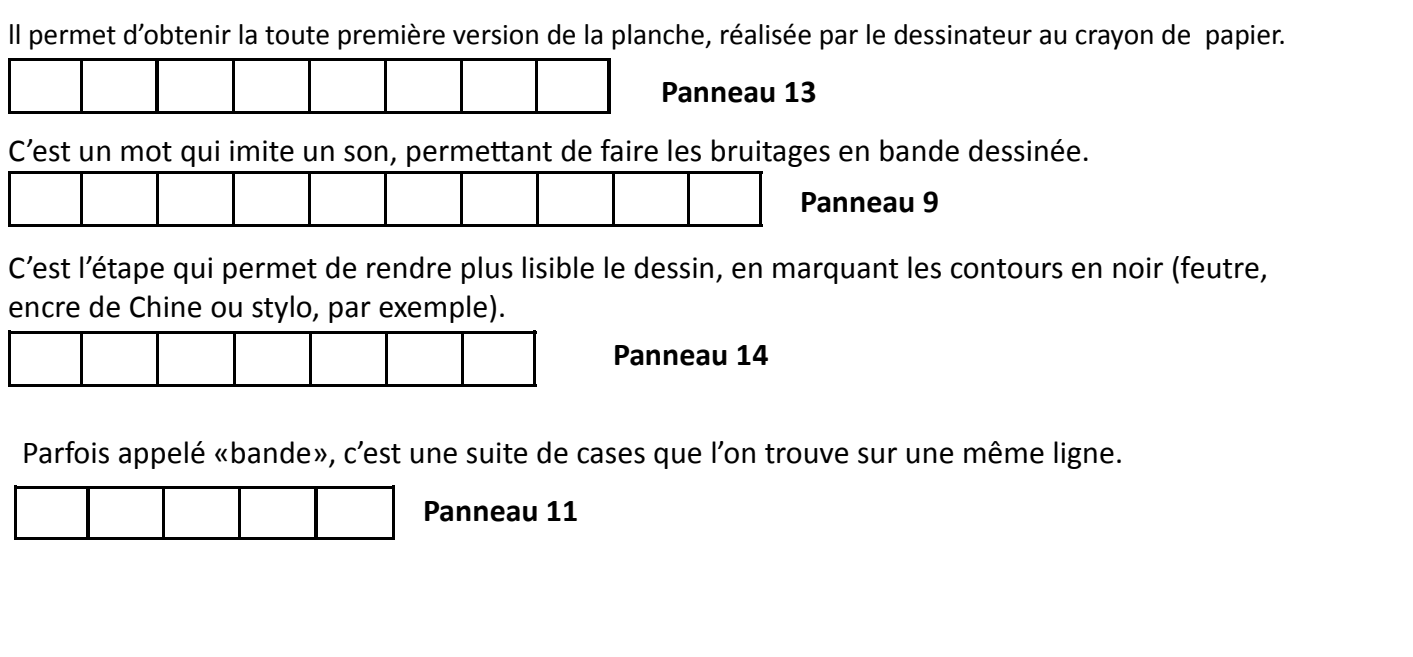

## **Les codes iconographiques (panneau 9)**

Complète les cases suivantes de manière à exprimer les bruits, les mouvements et les sentiments... à l'aide de codes iconographiques !

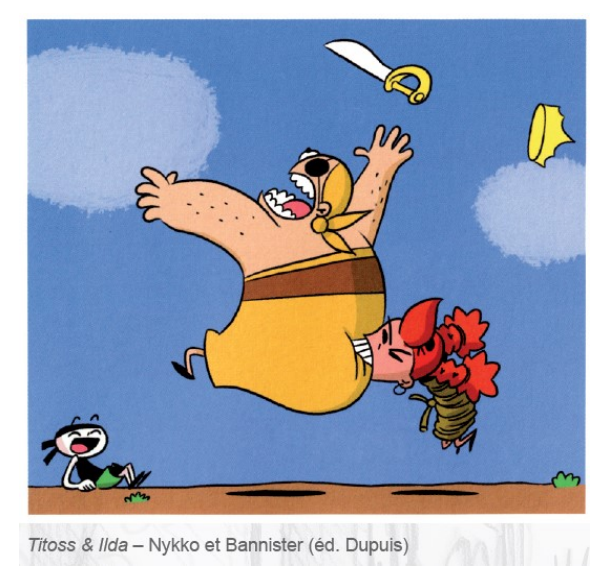

**Les codes cinématographiques (panneau 10)** 

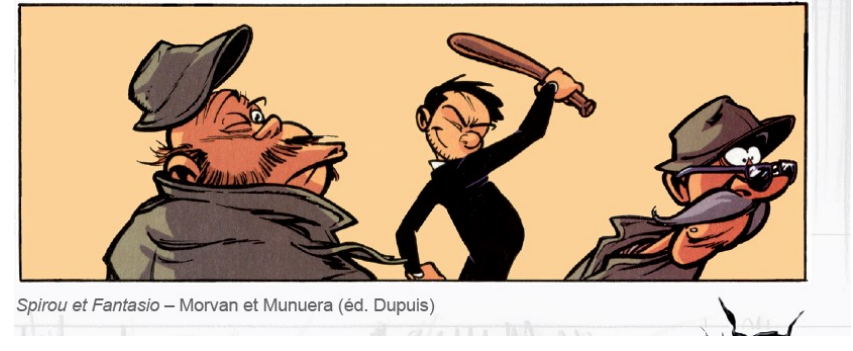

Retrouve et nomme le **plan** et le **type de visée** choisis dans chacune de ces images

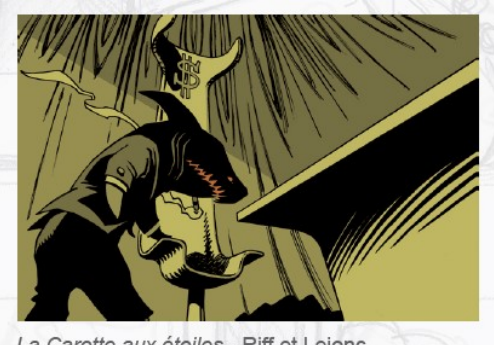

La Carotte aux étoiles - Riff et Lejonc (éd. de la Gouttière)

………………………………………………………………… …………………………………………………………………

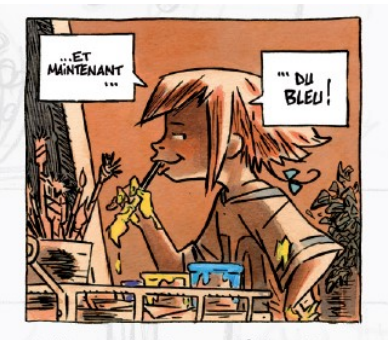

Petite souris, Grosse bêtise - Dauvillier et Kokor (éd. de la Gouttière)

…………………………………………………………… ……………………………………………………………

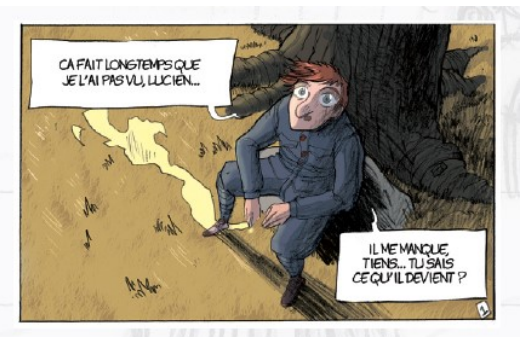

……………………………………………………………………… ……………………………………………………………………..

Cicatrices de guerre(s) - Hautière et Drouin (éd. de la Gouttière)

Sauras-tu identifier à quelles étapes de création d'une bande-dessinée correspondent les extraits des documents suivants ?

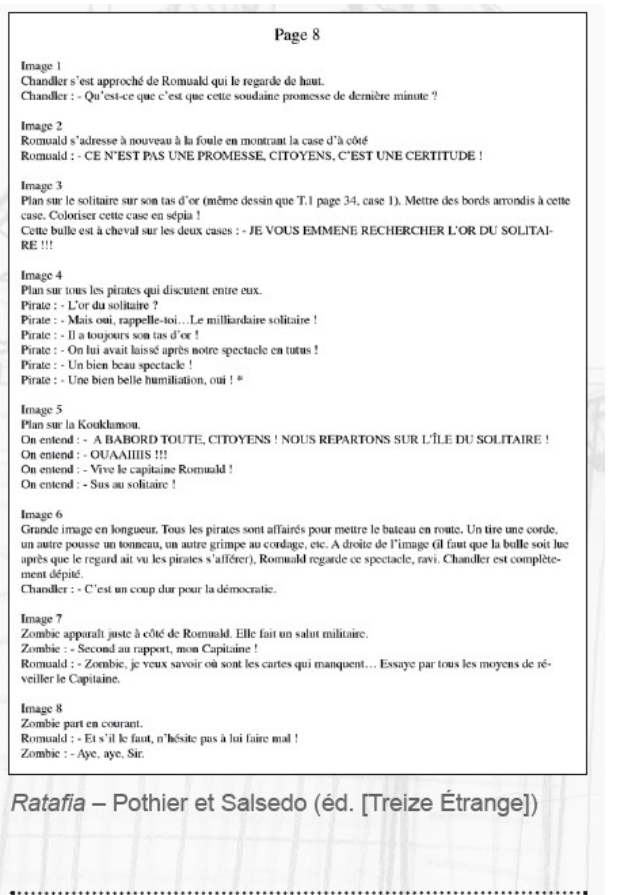

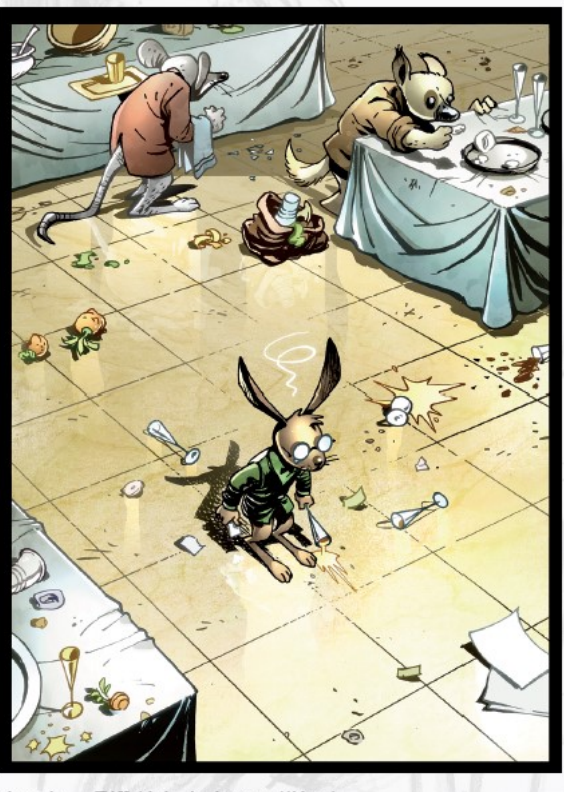

dessin - Riff (éd. de la gouttière)

.......................

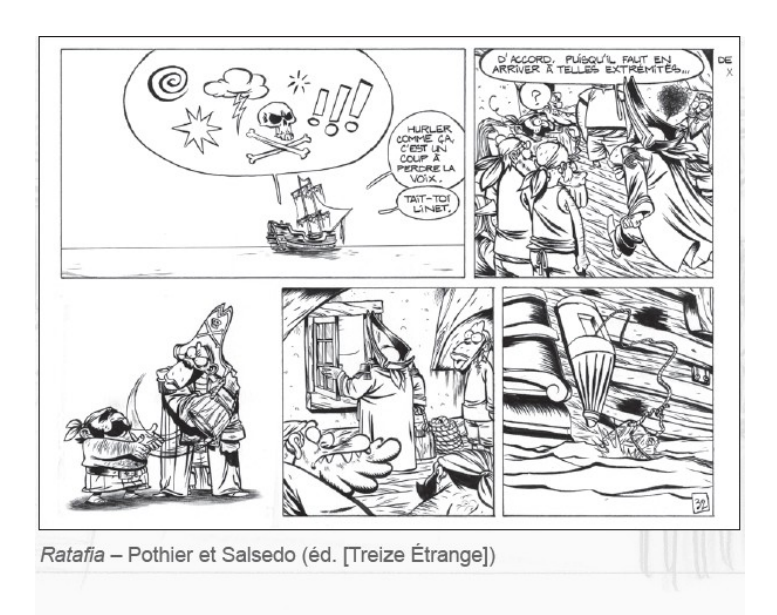

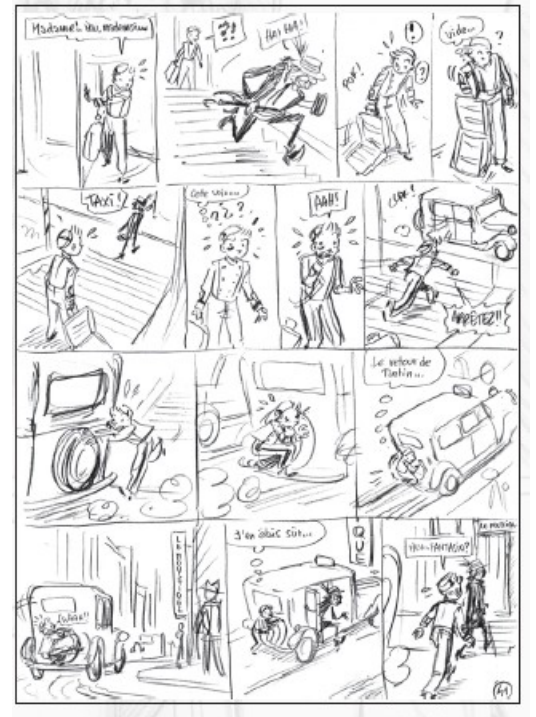

Spirou, le journal d'un ingénu - Bravo (éd. Dupuis)

 $\begin{minipage}{0.5\textwidth} \centering \begin{tabular}{|c|c|c|c|c|} \hline \textit{untrivial} & \textit{untrivial} & \textit{untrivial} \\ \hline \textit{untrivial} & \textit{trivial} & \textit{trivial} \\ \hline \textit{untrivial} & \textit{trivial} & \textit{trivial} \\ \hline \end{tabular} \end{minipage}$